### Paralleles Höchstleistungsrechnen

### — Programmierung von Graphikkarten

#### Stefan Lang

Interdisziplinäres Zentrum für Wissenschaftliches Rechnen Universität Heidelberg INF 368, Raum 425 D-69120 Heidelberg phone: 06221/54-8264 email: Stefan.Lang@iwr.uni-heidelberg.de

19. Januar 2010

<span id="page-0-0"></span>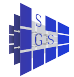

### **Motivation**

Entwicklung von Graphikprozessoren (GPU) ist dramatisch:

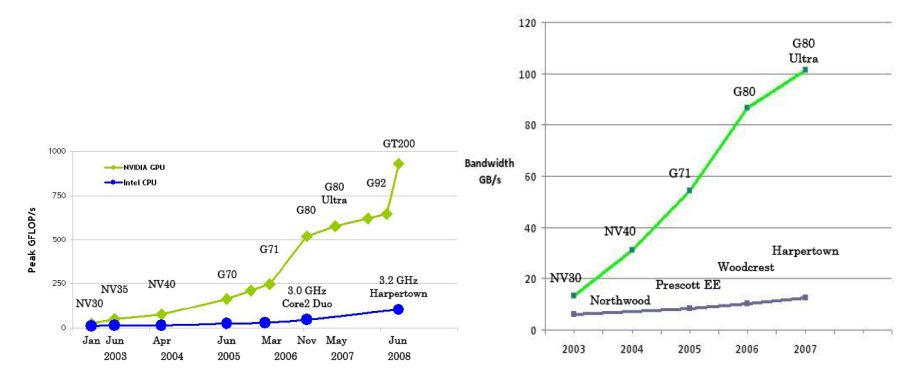

- **GPUs sind hochparallele Prozessoren!**
- **GPGPU computing**: Verwende GPUs für paralleles Rechnen.

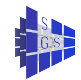

### GPU - CPU Vergleich

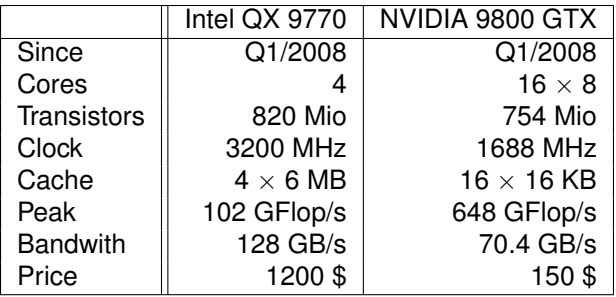

Letztes Modell GTX 280 hat 30×8 cores und eine Peakleistung von 1 TFlop/s.

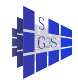

### Chiparchitektur: CPU vs. GPU

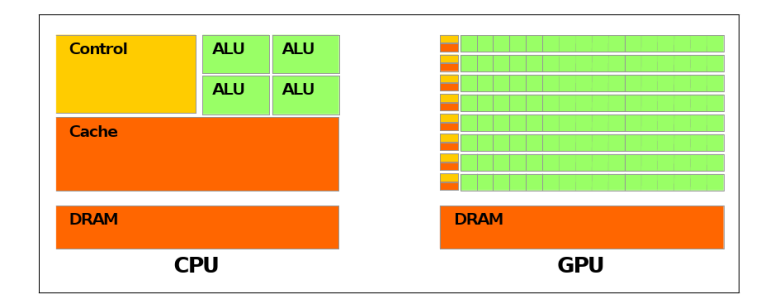

GPU weitaus mehr Transistoren für Datenverarbeitung, dafür weniger Transistoren für Cache

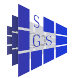

# Hardware auf einen Blick

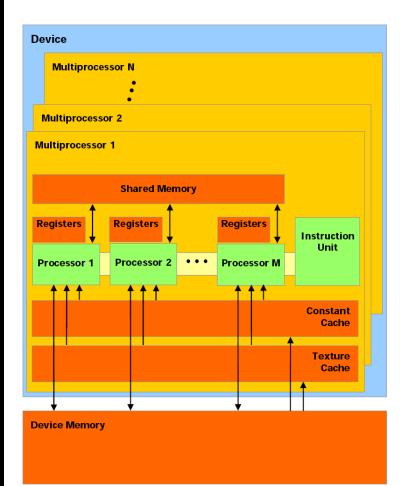

- Ein Multiprozessor (MP) besteht aus  $M = 8$  "Prozessoren".
- MP hat eine Instruktionseinheit und 8 ALUs. Threads welche verschiedene Instruktionen ausführen werden serialisiert!
- 8192 Register pro MP, werden auf Threads zur Kompilerzeit aufgeteilt.
- 16 KB shared memory pro MP, organisiert in 16 Bänken.
- **•** Bis zu 4GB global memory, Latenzzeit 600 Taktzyklen, Bandbreite bis zu 80 GB/s .
- Konstant- und Texturspeicher wird gecached und ist read-only.
- **Graphikkarten liefern hohe Leistung bei** Arithmetik mit einfacher Genauigkeit, doppelte Genauigkeit geringerer Leistung.

# CI IDA

- Steht für **Compute Unified Device Architecture**
- $\bullet$  Skalierbares Hardwaremodell mit z.B.  $4\times8$  Prozessoren in einem Notebook und 30×8 Prozessoren auf einer High-End Karte.
- C/C++ Programmierumgebung mit Spracherweiterungen. Spezieller Compiler nvcc.
- Der auf der GPU ausführbare Code kann nur in C geschrieben sein.
- Laufzeitumgebung und verschiedene Anwendungsbibliotheken (BLAS, FFT).
- **Extensive Menge von Beispielen.**
- Koprozessor Architektur:
	- $\blacktriangleright$  Einige Codeteile laufen auf der CPU die dann Code auf der GPU anstösst.
	- $\triangleright$  Daten müssen explizit zwischen CPU und GPU Speicher kopiert werden (kein direkter Zugriff).

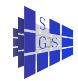

# Programmiermodell auf einen Blick

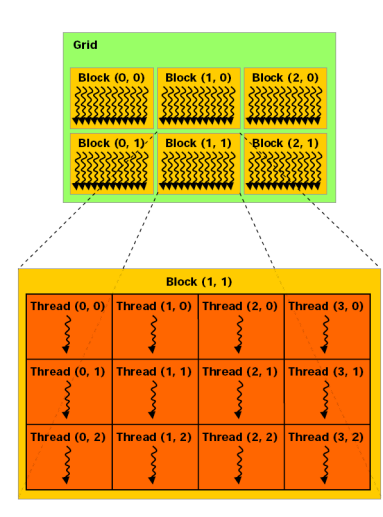

- Parallele Threads kooperieren über gemeinsame Variablen.
- Threads sind in Blöcken von einer "wählbaren" Größe.
- Blöcke können 1-, 2- oder 3-dimensional sein.
- **Blöcke sind in einem Gitter mit variable** Größe organisiert.
- Gitter können 1- or 2-dimensional sein.
- # Threads ist typisch größer # cores ("hyperthreading").
- Blockgröße wird bestimmt durch HW/Problem, Gittergröße bestimmt von Problemgröße.
- Kein Overhead durch Kontextwechsel

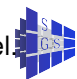

### **Speicherhierarchie**

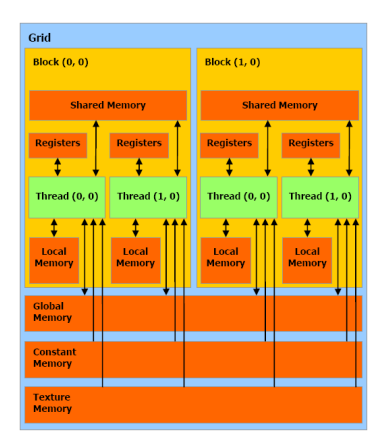

- pro Thread
	- $\blacktriangleright$  Register
	- $\blacktriangleright$  Local memory (ungecacht)
- **•** pro Block
	- $\blacktriangleright$  Shared memory
- **•** pro Grid
	- $\blacktriangleright$  Global memory (ungecacht)
	- $\triangleright$  Constant memory (read-only, gecacht)
	- $\blacktriangleright$  Texturspeicher (read-only, gecacht)

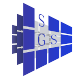

# Beispiel eines Kernel

```
1 __global__ void scale_kernel (float *x, float a)
  {
3 int index = blockIdx.x*blockDim.x + threadIdx.x;
    x[index] * = a;
5 }
```
- **•** qlobal Funktionstypbezeichner qualifiziert diese Funktion zur Ausführung auf dem Device und kann nur vom host ("kernel") aufgerufen werden.
- Built-in Variable threadIdx enthält Position des Threads innerhalb des Blocks.
- $\bullet$  Built-in Variable  $block$ Idx speichert Position des Blocks innerhalb des Gitters.
- **Built-in variable blockDim liefert die Größe des Blocks.**
- **Built-in Variable gridDim enthält Dimension des Gitters**
- In obigem Beispiel ist jeder Thread verantwortlich um ein Element des Vektors zu skalieren.
- Die Gesamtzahl eines Threads muß and die Größe des Vektors angepaßt werden.

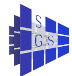

### Ausführung und Leistungsaspekte

- Divergenz: Volle Leistung kann nur erreicht werden wenn alle Threads eines warps eine identische Anweisung ausführen.
- Threads werden in *warps* von 32 Threads geschedult.
- Hyperthreading: Ein MP sollte mehr als 8 Threads zu einer Zeit (empfohlene Blockgröße ist 64) ausführen, um Latenzzeit zu verdecken.
- Shared memory Zugriff benötigt 2 Taktzyklen.
- Schnellste Instruktionen sind 4 Zyklen (e.g. single precision multiply-add).
- Zugriff zum shared memory ist nur schnell falls jeder Thread auf eine andere Bank zugreift, ansonsten werden die Bankzugriffe serialisiert.
- Zugriff zum global memory kann durch Zusammenfassung des Zugriffs zu alignierten Speicherstellen beschleunigt werden. Benötigt spezielle Datentypen, z.B. float 4.

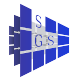

# Synchronisation / Branching

Synchronisation

- **•** Synchronisation mit Barriere auf Blockebene.
- **keine Synchronisationsmechanismen zwischen Blöcken.**
- Aber: Kernelaufrufe sind billig, können zur Synchronisation zwischen Blöcken verwendet werden.
- Atomare Operationen (nicht alle Modelle ab Compute Capability 1.1).

#### Branching

- Jeder Streamprozessor hat seinen eigenen Programmzähler und kann individuell verzweigen.
- Aber: Verzweigungsdivergenz innerhalb eines warps (32 Threads) ist teuer, abweichende Threads werden seriell ausgeführt.
- **•** keine Rekursion

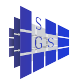

# Ausführungsmodell

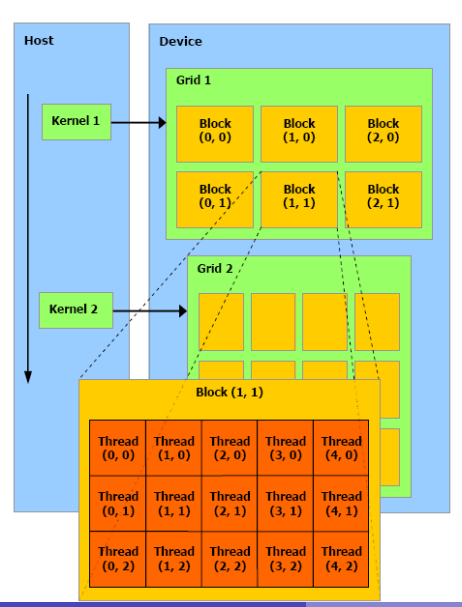

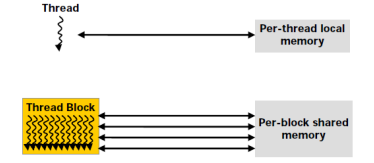

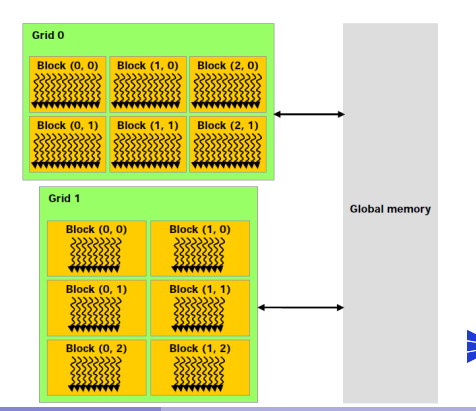

# CUDA API

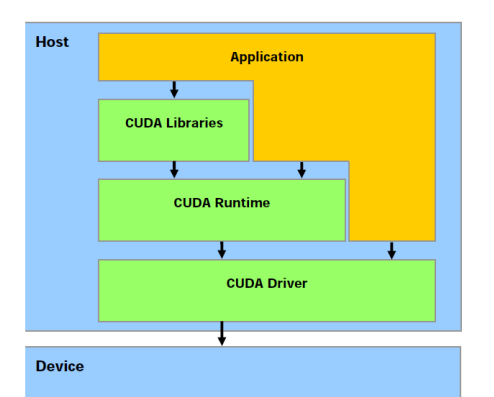

- **Erweiterungen zu Standard**  $C/C_{++}$
- **.** Laufzeitumgebung: Common, Komponenten
- **Software Development Kit (CUDA** SDK) mit vielen Beispielen
- CUFFT und CUBLAS Bibliotheken
- Unterstützung für Windows, Linux und Mac OS X

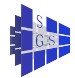

# CUDA Spracherweiterungen

#### **•** Funktionstyp Bezeichner

- $\rightarrow$  device auf device, auffrufbar vom device.
- $\blacktriangleright$  \_\_qlobal\_\_auf device, auffrufbar vom host.
- **DETE:** Lost\_auf host, auffrufbar vom host (default).
- Variablentyp Bezeichner
	- $\blacktriangleright$  \_\_device\_\_ in global memory, Gültigkeit von App.
	- $\triangleright$  \_\_constant \_\_ in constant memory, Gültigkeit von App.
	- **F** \_\_shared\_\_ in shared memory, Gültigkeit von Block.
- Direktiven zum Kernel Aufruf (siehe unten).
- Built-in variables \_\_gridDim\_\_, \_\_blockIdx\_\_, \_\_blockDim\_\_, \_\_threadIdx\_\_, \_\_warpSize\_\_ .

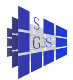

# CUDA Ausführungskonfiguration

- Kernel instantiation: kernelFunc «<Dg, Db, Ns»> (arguments)
- dim3 Dg: Größe des Gitters
- Dg.x \* Dg.y = Anzahl der Blöcke
- dim3 Db: Größe jedes Blocks
- $\bullet$  Db.x  $*$  Db.y  $*$  Db.z = Anzahl der Threads pro Block
- Ns: Byteanzahl des dynamisch allokierten shared memory pro Block

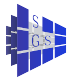

### Hallo CUDA I

```
/ / s c a l a r p rodu ct u sing CUDA
2 / / compile w it h : nvcc h e l l o . cu −o h e l l o
4 / / i n c l u d e s , system
   #include<stdlib.h>
6 #include<stdio.h>
8 // kernel for the scale function to be executed on device
  __global__ void scale_kernel (float *x, float a)
10 {
     int index = blockIdx.x*blockDim.x + threadIdx.x;
12 x[index] * = a;}
14
   // wrapper executed on host that calls scale on device
16 // n must be a multiple of 32 !
  void scale (int n, float *x, float a)
18 {
     // copy x to global memory on the device
20 float *xd;
    cudaMalloc( (void**) &xd, n*sizeof(float) ); / / a l l o c a t e memory on de vi ce
22 cudaMemcpy(xd,x,n*sizeof(float),cudaMemcpyHostToDevice); // copy x to device
24 / / dete rmine b lo c k and g r i d s i z e
     dim3 dimBlock(32); // use BLOCKSIZE threads in one block
26 dim3 dimGrid(n/32); // n must be a multiple of BLOCKSIZE !
28 // call function on the device
     scale_kernel<<<dimGrid.dimBlock>>>(xd.a);
30
     / / w a it f o r de vi ce t o f i n i s h
32 cudaThreadSynchronize();
34 / / read r e s u l t
     cudaMemcpy(x,xd,n*sizeof(float),cudaMemcpyDeviceToHost);
36
```
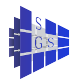

### Hallo CUDA II

```
/ / f r e e memory on de vi ce
38 cudaFree(xd);
 }
40
  int main( int argc, char** argv)
42 \divconst int N=1024;
44 float sum=0.0;
    float x[N];
46 for (int i=0; i<N; i++) x[i] = 1.0*i;
    scale(N, x, 3.14);48 for (int i=0; i<N; i++) sum += (x[i]-3.14*i)*(x[i]-3.14*i);
    printf("%g\n",sum);
50 return 0;
  }
```
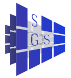

### Skalarprodukt I

```
1 // scalar product using CUDA
   / / compile w it h : nvcc s c a l a r p r o d u ct . cu −o s c a l a r p r o d u ct −a rch sm_11
3
   / / i n c l u d e s , system
5 #include<stdlib.h>
   #include<stdio.h>
7 #include<math.h>
   #include<sm_11_atomic_functions.h>
9
   #define PROBLEMSIZE 1024
11 #define BLOCKSIZE 32
13 / / i n t e g e r i n g l o b a l de vi ce memory
  __device__ int lock=0;
15
   // kernel for the scalar product to be executed on device
17 __global__ void scalar_product_kernel (float *x, float *y, float *s)
   {
19 extern __shared__ float ss[]; / / memory a l l o c a t e d pe r b lo c k i n k e r n e l launch
     int block = blockIdx.x;
21 int \text{tid} = \text{threadIdx.x};
     int index = block*BLOCKSIZE+tid;
23
     / / one th read computes one inde x
25 ss[tid] = x[index]*y[index];
     syncthreads();
27
     / / r e d u ct i o n f o r a l l th read s i n t h i s b lo c k
29 for (unsigned int d=1; d<BLOCKSIZE; d*=2)
       {
31 if (tid%(2*d)==0) {
            ss[tid] += ss[tid+d];
33 }
         __syncthreads();
35 }
```
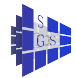

# Skalarprodukt II

```
37 // combine results of all blocks
    if (tid==0)
39 {
         while (atomicExch(&lock,1)==1) ;
41 \times s \div s = ss[0];atomicExch(&lock,0);
43 }
  }
45
   // wrapper executed on host that uses scalar product on device
47 float scalar_product (int n, float *x, float *y)
   {
49 int size = n*sizeof(float);
51 // allocate x in global memory on the device
    float *xd;
53 cudaMalloc( (void**) &xd, size ); / / a l l o c a t e memory on de vi ce
    cudaMemcpy(xd,x,size,cudaMemcpyHostToDevice); // copy x to device
55 if( cudaGetLastError() != cudaSuccess)
       {
57 fprintf(stderr,"error in memcpy\n");
         ext(-1);59 }
61 // allocate v in global memory on the device
     float *vd:
63 cudaMalloc( (void**) &yd, size ); / / a l l o c a t e memory on de vi ce
    cudaMemcpy(yd,y,size,cudaMemcpyHostToDevice); // copy y to device
65 if( cudaGetLastError() != cudaSuccess)
       {
67 fprintf(stderr, "error in memcpy\n");
         exit(-1):69 }
71 / / a l l o c a t e s ( the r e s u l t ) i n g l o b a l memory on the de vi ce
    float *sd;
73 cudaMalloc( (void**) &sd, sizeof(float) ); / / a l l o c a t e memory on de vi ce
```
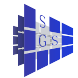

# Skalarprodukt III

```
float s=0.0f;
75 cudaMemcpy(sd,&s,sizeof(float),cudaMemcpyHostToDevice); / / i n i t i a l i z e sum on de vi ce
     if( cudaGetLastError() != cudaSuccess)
77 {
         fprintf(stderr,"error_in_memcpy\n");
79 exit(-1);
       }
81
     // determine block and grid size
83 dim3 dimBlock(BLOCKSIZE): // use BLOCKSIZE threads in one block
     dim3 dimGrid(n/BLOCKSIZE): // n is a multiple of BLOCKSIZE
85
     / / c a l l f u n c t i o n on the de vi ce
87 scalar_product_kernel<<<dimGrid,dimBlock,BLOCKSIZE*sizeof(float)>>>(xd,yd,sd);
89 / / w a it f o r de vi ce t o f i n i s h
     cudaThreadSynchronize();
91 if( cudaGetLastError() != cudaSuccess)
       {
93 fprintf(stderr,"error in kernel execution\n");
         ext(-1);95 }
97 / / read r e s u l t
     cudaMemcpy(&s,sd,sizeof(float),cudaMemcpyDeviceToHost);
99 if( cudaGetLastError() != cudaSuccess)
       {
01 fprintf(stderr, "error in memcpy\n");
         exit(-1):03 \rightarrow105 / / f r e e memory on de vi ce
     cudaFree(xd);
07 cudaFree(yd);
     cudaFree(sd);
109
     / / r e t u r n r e s u l t
```
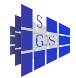

### Skalarprodukt IV

```
11 return s;
   }
113
  int main( int argc, char** argv)
115 {
     float x[PROBLEMSIZE], y[PROBLEMSIZE];
117 float s;
    for (int i=0; i<PROBLEMSIZE; i++) x[i] = y[i] = sqrt(2.0f);
19 s = scalar product (PROBLEMSIZE, x, v):
    printf("result_of_scalar_product_is_%f\n",s);
121 return 0;
   }
```
**Bemerkung**: Dies ist nicht die effizienteste Version. Siehe das CUDA Tutorial für eine Version welche die volle Speicherbandbreite nutzt

<span id="page-20-0"></span>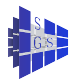